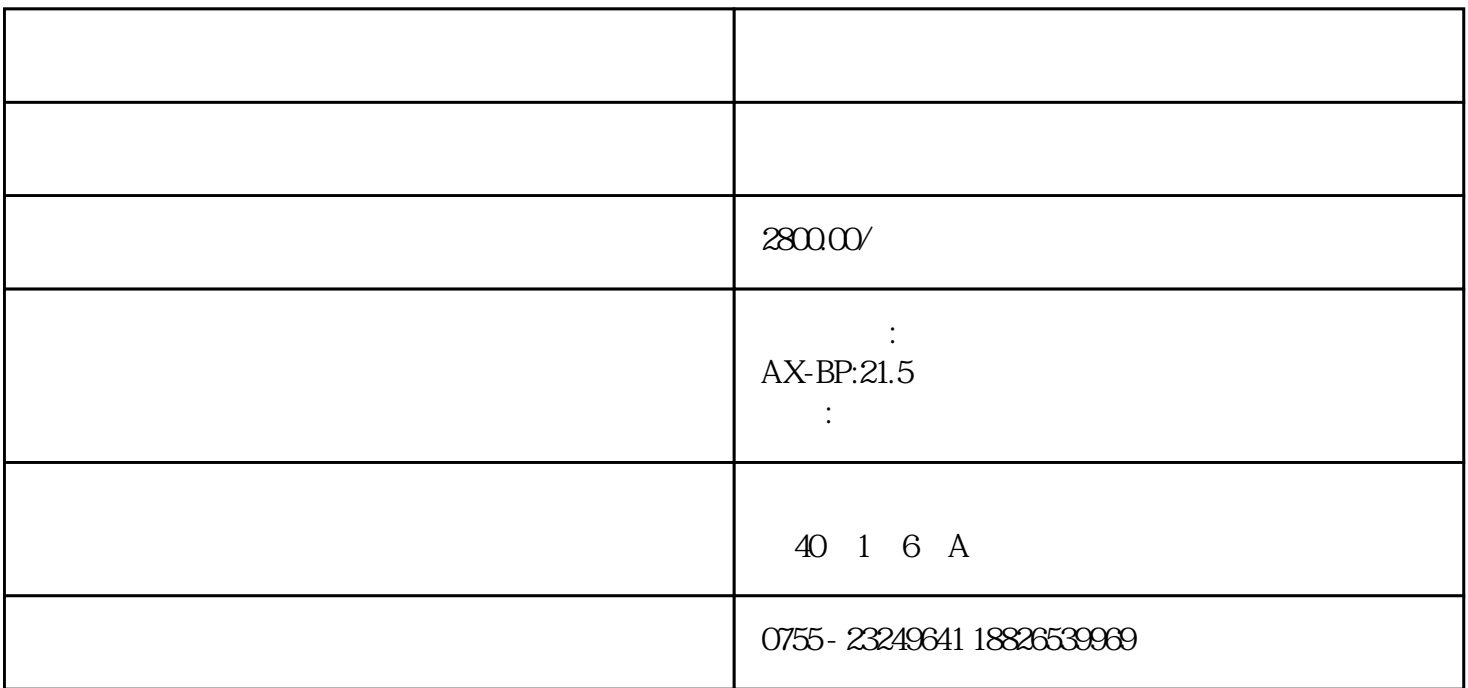

 $\frac{1}{2}$  , and the contract of the contract of the contract of the contract of the contract of the contract of the contract of the contract of the contract of the contract of the contract of the contract of the contract 课堂"等这一系列功能,本来需要通过单独平台管理实现,而现在只需要通过班牌就可以轻松管理实现

 $\kappa$  and  $\kappa$  or  $\kappa$  and  $\kappa$  or  $\kappa$ 

,